南开大学圈存机自助修改银行卡号流程图

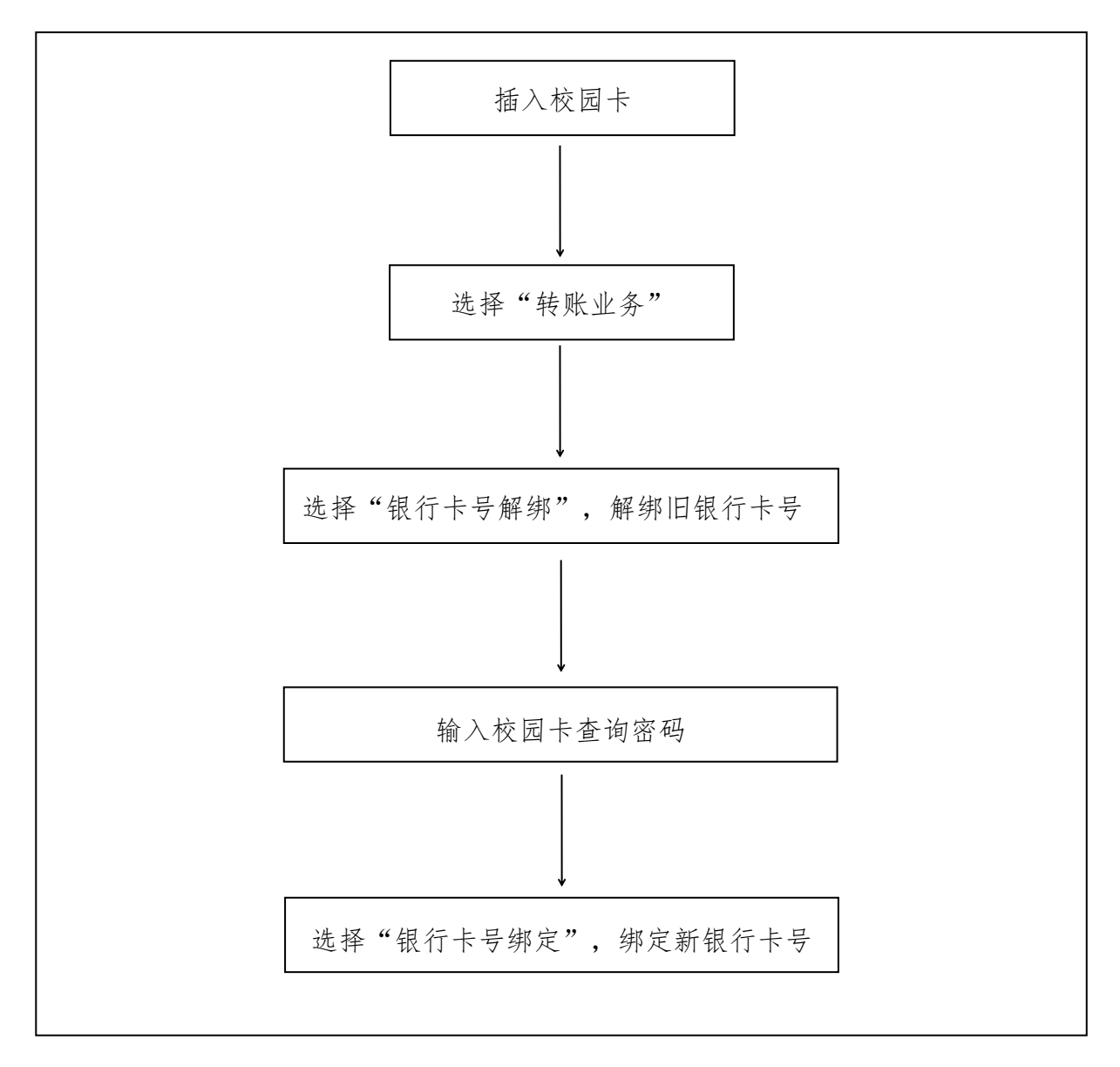